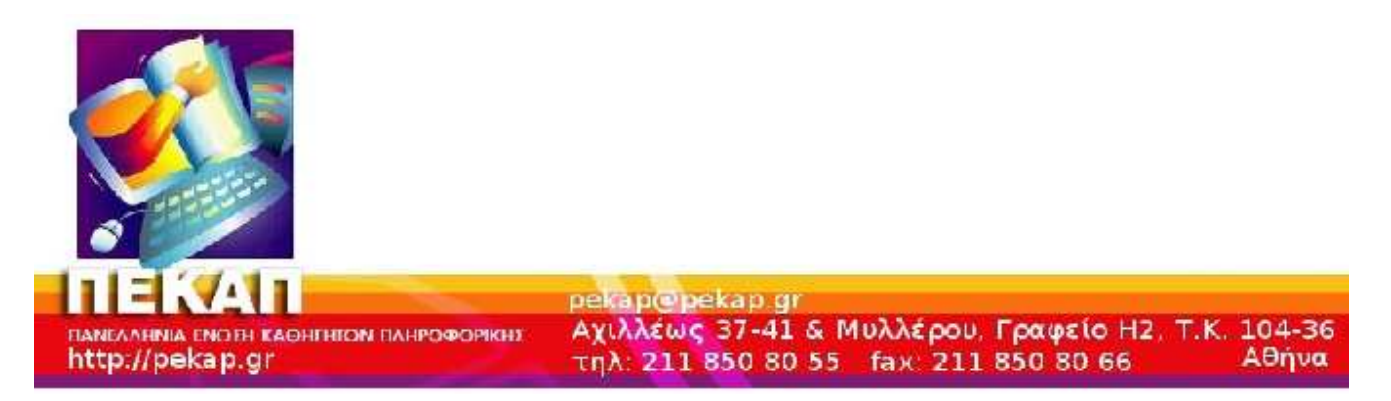

# **Πανελλήνιες εξετάσεις Γ' Τάξης 2012 (Εσπερινά)**  *Ανάπτυξη Εφαρµογών σε Προγραµµατιστικό Περιβάλλον*

# **Α) Ενδεικτικές απαντήσεις των θεµάτων**

# **ΘΕΜΑ Α**

### **Α1.**

- 1. Λάθος
- 2. Λάθος
- 3. Λάθος
- 4. Λάθος
- 5. Σωστό

### **Α2.**

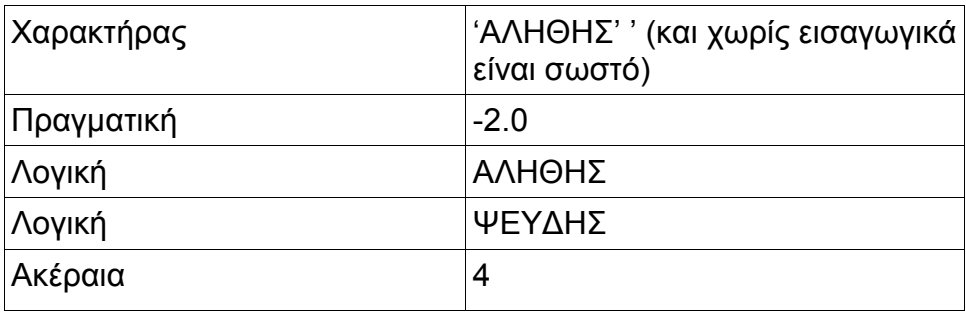

## **Α3.**

### **α.**

 $A[3] \leftarrow 3 + A[6]$  $A[9] \leftarrow A[7] - 2$  $A[8] \leftarrow A[3] - 5$  $A[4] \leftarrow 5 + A[9]$  $A[5] \leftarrow (A[3] + A[7])$  div 2

## β.

```
Για i από 1 µέχρι 5
   αντιµετάθεσε Α[i], A[11 - i]
   Τέλος_επανάληψης
```
#### **Α4.**

**α.**  i ← 99 Όσο i >= 1 επανάλαβε  $x \leftarrow i^2$  Εµφάνισε x  $i \leftarrow i - 2$ Τέλος\_επανάληψης

#### **β.**

 $i \leftarrow 99$ Αρχή\_επανάληψης  $x \leftarrow i^2 2$  Εµφάνισε x  $i \leftarrow i - 2$ Μέχρις\_ότου i < 1

#### **Α5.**

Ώθηση, απώθηση. Η πρώτη εισάγει ένα στοιχείο στη στοίβα και η δεύτερη εξάγει αντίστοιχα. Σε κάθε περίπτωση πρέπει να ελέγχεται αν υπάρχει χώρος για εισαγωγή νέου στοιχείου (φαινόµενο υπερχείλισης) και αν υπάρχει τουλάχιστον ένα στοιχείο για απώθηση (φαινόµενο υποχείλισης). Σελίδα 60 βιβλίου µαθητή.

# **ΘΕΜΑ Β**

### **Β**

**α.**  θα εµφανιστούν οι τιµές  $-1 -1$  $-11$  $-2^2$ -8 4 -40 5

### **β.**

```
v \leftarrow 0s \leftarrow 0Αρχή_επανάληψης
 Αν ν mod 2 = 1 τότε
      x \leftarrow -1 Αλλιώς
      x \leftarrow 1 Τέλος_αν
   s \leftarrow s + x / (2 * v + 1)v \leftarrow v + 1Μέχρις_ότου ν = 99
π ← 4 * s
Εκτύπωσε π
```
# **ΘΕΜΑ Γ**

Αλγόριθµος ΘΕΜΑ\_Γ αθρ\_µικρών ← 0 αθρ\_µεγάλων ← 0 **!ια το Γ4** µετρ\_µικρών ← 0 µετρ\_µεγάλων ← 0 **!Γ1** Αρχή\_επανάληψης ∆ιάβασε ∆ιαθέσιµο\_ποσό Μέχρις\_ότου ∆ιαθέσιµο\_ποσό > 5000000 **!Γ2** ∆ιάβασε όνοµα Όσο όνοµα ≠ "ΤΕΛΟΣ" και ∆ιαθέσιµο\_ποσό ≥ 120000 επανάλαβε ∆ιάβασε Προϋπολογισµός Αν Προϋπολογισµός ≤ 299999 τότε **!για το Γ4** Επιδότηση ← Προϋπολογισµός\* 60/100 αλλιώς Επιδότηση ← Προϋπολογισµός\* 70/100 Τέλος\_αν **!Γ3** Αν Επιδότηση ≤ ∆ιαθέσιµο\_ποσό τότε ∆ιαθέσιµο\_ποσό ← ∆ιαθέσιµο\_ποσό - Επιδότηση Αν Προϋπολογισµός ≤ 299999 τότε αθρ\_µικρών ← αθρ\_µικρών + Επιδότηση **!για το Γ4** µετρ\_µικρών ← µετρ\_µικρών + 1 αλλιώς αθρ\_µεγάλων ← αθρ\_µεγάλων + Επιδότηση µετρ\_µεγάλων ← µετρ\_µεγάλων + 1 Τέλος\_αν Εµφάνισε όνοµα, Επιδότηση Τέλος\_αν ∆ιάβασε όνοµα Τέλος\_επανάληψης **!Γ4** Εμφάνισε μετρ\_μικρών, αθρ\_μικρών Εµφάνισε µετρ\_µεγάλων, αθρ\_µεγάλων **!Γ5** Αν ∆ιαθέσιµο\_ποσό > 0 τότε Εµφάνισε ∆ιαθέσιµο\_ποσό Τέλος\_αν Τέλος

## **ΘΕΜΑ ∆**

Αλγόριθµος Επενδύσεις **!∆1 και ∆2** Για i από 1 µέχρι 10 ∆ιάβασε ΟΝ[i] Για j από 1 µέχρι 12 ∆ιάβασε Π[ι, j], Κ[ι, j] Τέλος\_επανάληψης Τέλος\_επανάληψης Για i από 1 µέχρι 10 αθρ\_παρ ← 0 αθρ\_κατ ← 0 Για j από 1 µέχρι 12 αθρ\_παρ ← αθρ\_παρ + Π[ι, j] αθρ\_κατ ← αθρ\_κατ + Κ[ι, j] Τέλος\_επανάληψης ΕΤΗΣΙΑ\_Π[i] ← αθρ\_παρ ΕΤΗΣΙΑ\_Κ[i] ← αθρ\_κατ Αν αθρ\_παρ > αθρ\_κατ τότε ΕΣΟ∆Α[i] ← (αθρ\_παρ - αθρ\_κατ) \* 0.55 Αλλιώς ΕΣΟ∆Α[i] ← 0 Τέλος\_αν Τέλος\_επανάληψης Για i από 2 µέχρι 10 Για j από 10 µέχρι i µε\_βήµα -1 Αν ΕΣΟ∆Α[j -1] < ΕΣΟ∆Α[j] τότε Αντιµετάθεσε ΕΣΟ∆Α[j -1], ΕΣΟ∆Α[j] Τέλος\_αν Τέλος\_επανάληψης Τέλος\_επανάληψης Για i από 1 µέχρι 10 Εµφάνισε ΕΣΟ∆Α[i] Τέλος\_επανάληψης

Τέλος Επενδύσεις